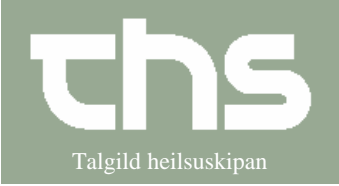

**Viðtalustarvsfólk/læknaskrivari og lækni** Mandred Mandred Malgild heilsuskipan

## Endurnýggjan av resept:

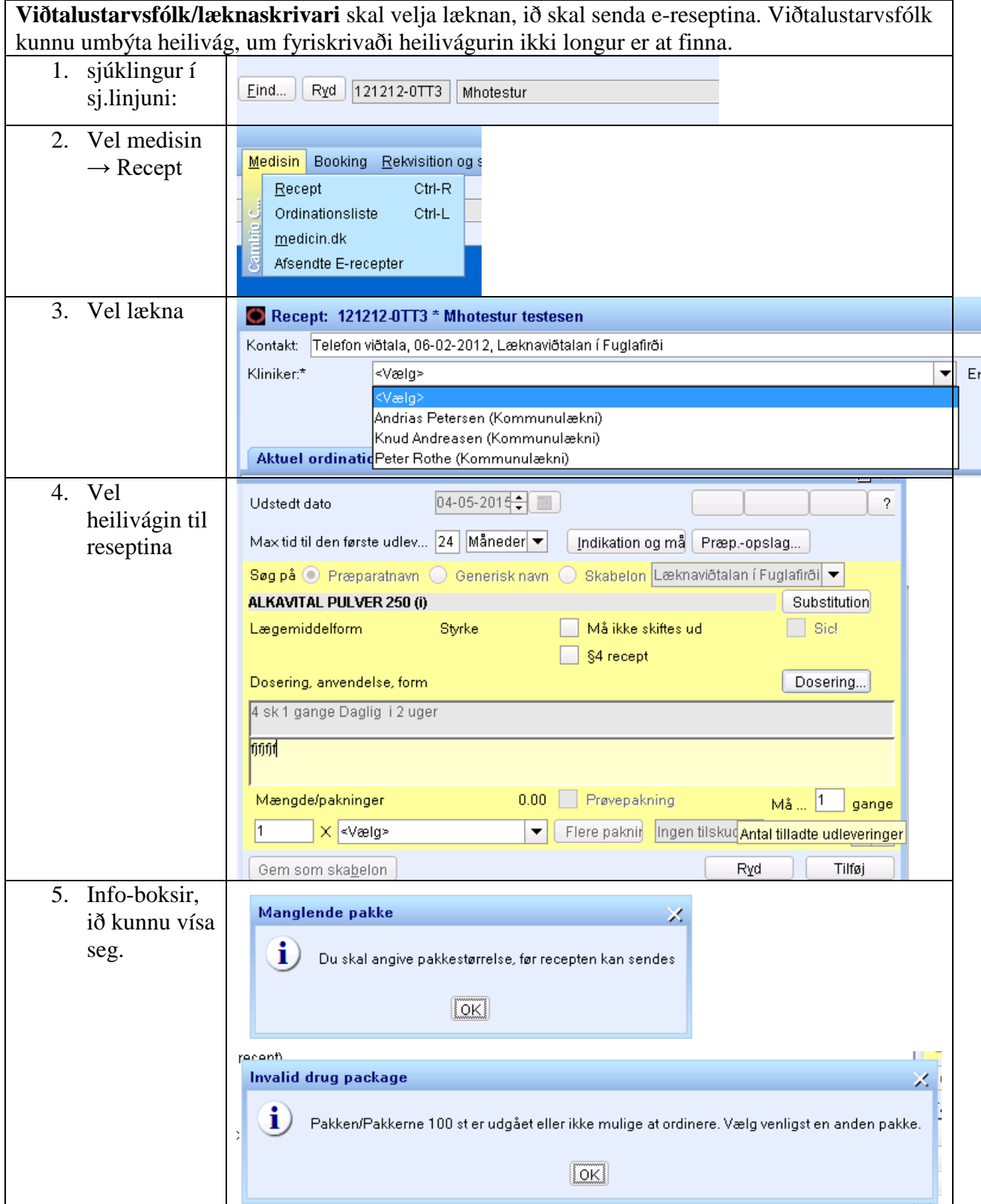

## **Stig fyri stig e-resept**

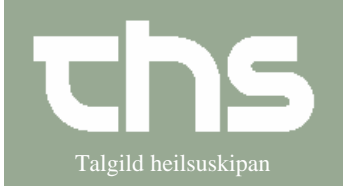

Viðtalustarvsfólk/læknaskrivari og lækni<br>
Miðtalustarvsfólk/læknaskrivari og lækni

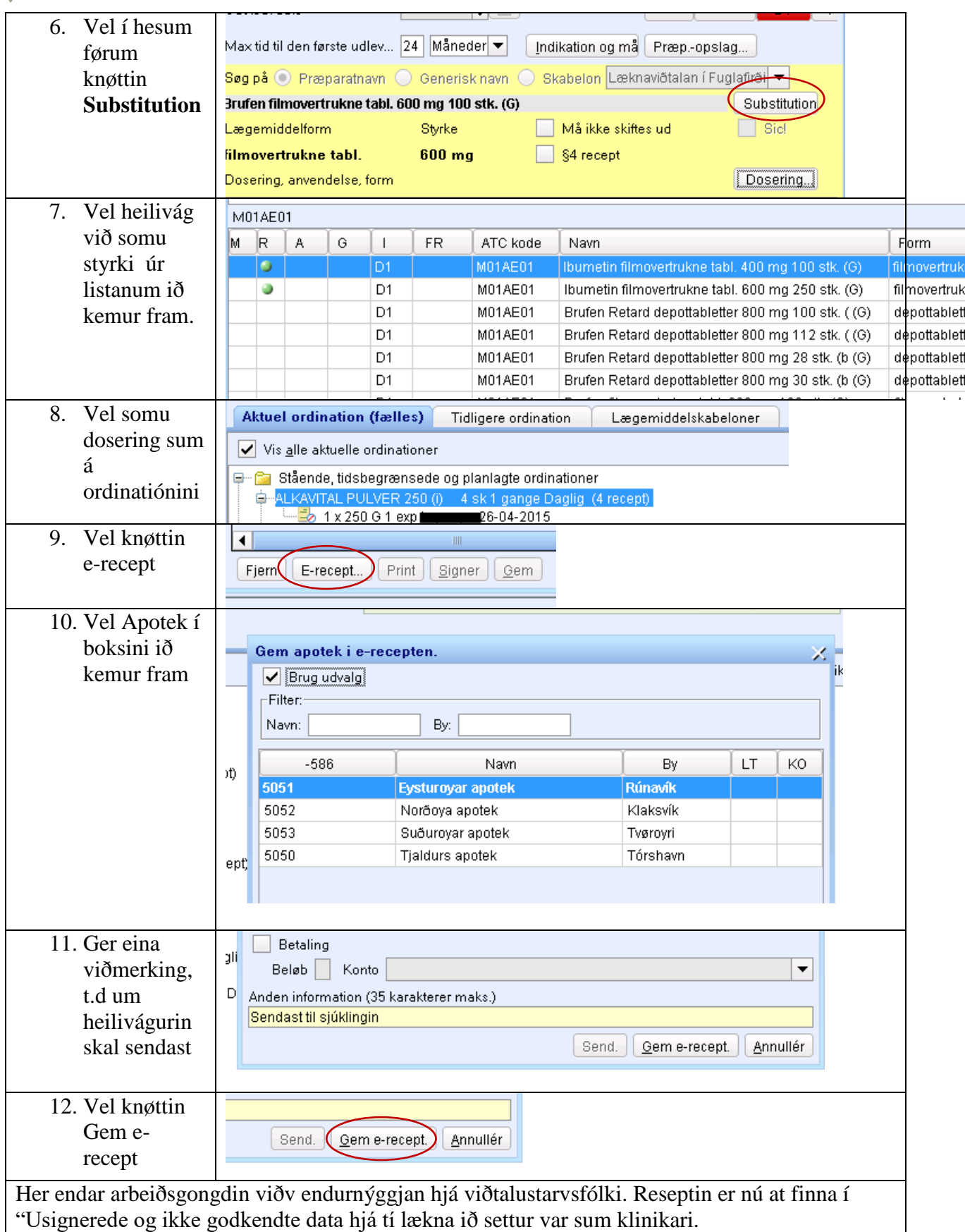

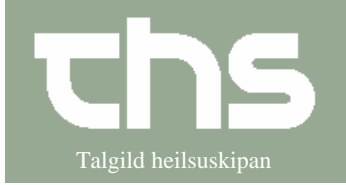

Viðtalustarvsfólk/læknaskrivari og lækni<br>
Miðtalustarvsfólk/læknaskrivari og lækni

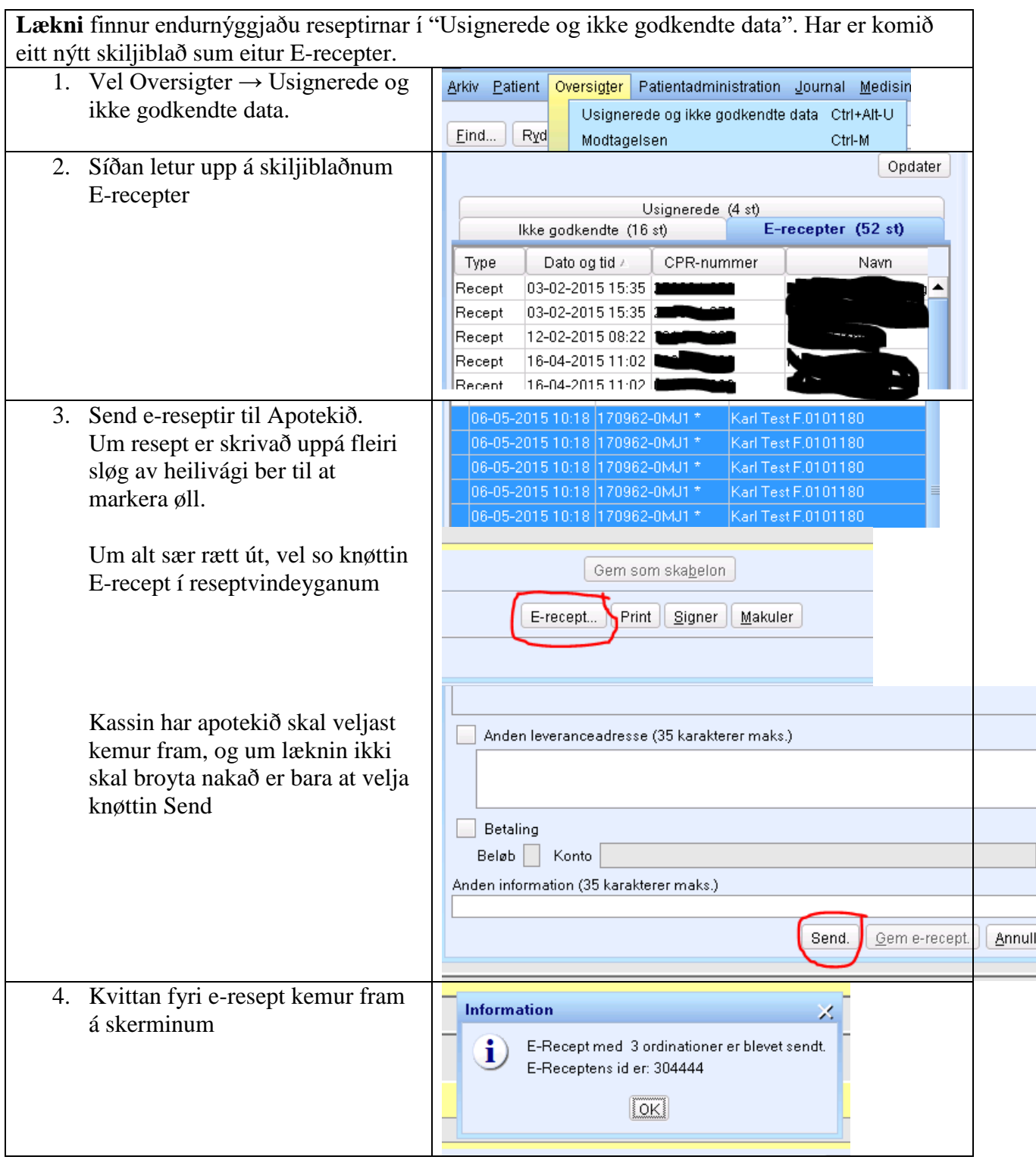